### Primer Chapter Outline

- The C++ Environment
- Preprocessor Directives and Macros
- C++ Control Statements
- Primitive Data Types and Class Data Types
- Objects, Pointers, and References
- **Functions**
- Arrays and C Strings
- The string Class
	- Input/Output Using Streams

C++ Primer (Last updated: May 2009)

# Moving from Java to C++...

C++ Primer (Last updated: May 2012)

C++ Primer (Based upon Objects, Abstraction, Data Sturctures and Design Using C++)

"Java is C++ without the guns, knives, and clubs." - James Gosling, Creator of Java

Originally there was C, developed from 1969-1973 in parallel with Unix

C is a small language used to write low-level software such as device drivers, OS kernels (e.g., Linux), and compilers for languages such as Java. It is a subset of C++

C++ was developed from 1983-1985 as an extension of C to include object-oriented programming (OOP).

Java is based heavily on C++

C++ Primer (Last updated: May 2009)

## Moving from Java to C++...

#### • Note:

- Within conditionals (if and loop guards), C++ allows integer expressions, where 0 evaluates to FALSE, and non-0 evaluates to TRUE)  $E.g. if( something then I == 0)$
- This is poor style as it is unclear:
- if( someInt )
- Common error(!):
	- int  $a = 0$ ,  $b = 1$ ;
		- if(  $a = b$ ) {  $...$  }

C++ Primer (Last updated: May 2009)

# Moving from Java to C++...

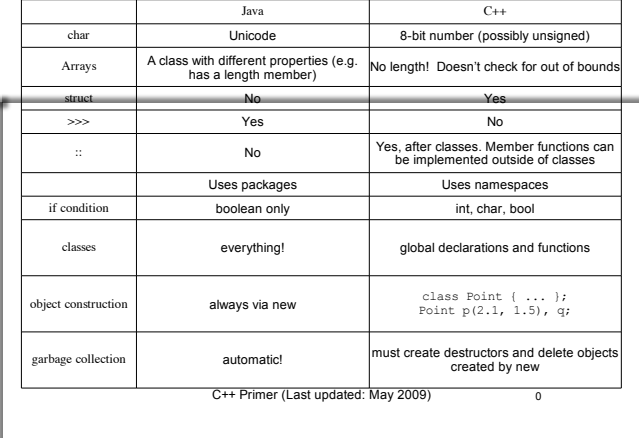

# Moving from Java to C++...

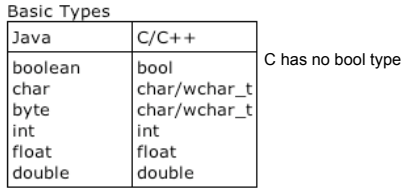

### Compiling and Linking

the executable file by the linker.<br>C++ Primer (Last updated: May 2009) 0 • A C++ program consists of one or more source files. Source files contain function and class declarations and definitions. – Files that contain only declarations are incorporated into the source files that need them when they are compiled. Thus they are called include files. Files that contain definitions are translated by the compiler into an intermediate form called object files. – One or more object files are combined with to form

# A Simple Program

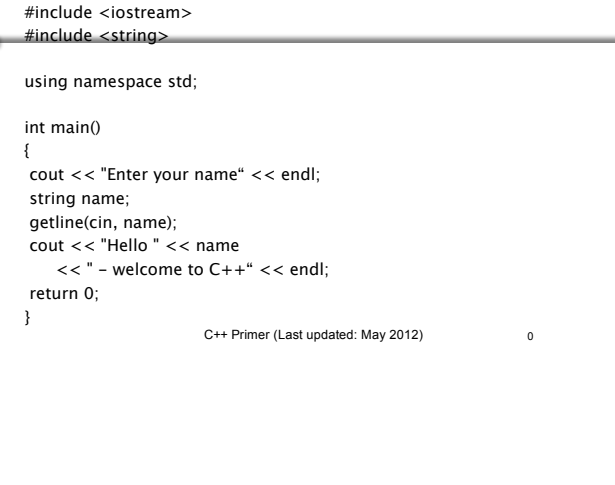

### Compile, Link & Run:

g++ <options> <files>

#### Useful options:

-o <executable name> (default a.out)

-Wall (turn on all warning messages)

Type "man  $q++$ " or "man  $qcc$ " to see the online manual page for GNU C++

E.g. g++ -Wall myProgram.cpp will produce a.out which can be run with. / a.out (or just a.out, depending on your environment settings)

Alternatively: g++ -Wall -o myProg myProgram.cpp will produce myProg which can be run with./myProg

C++ Primer (Last updated: May 2009)

### Compiling and Linking

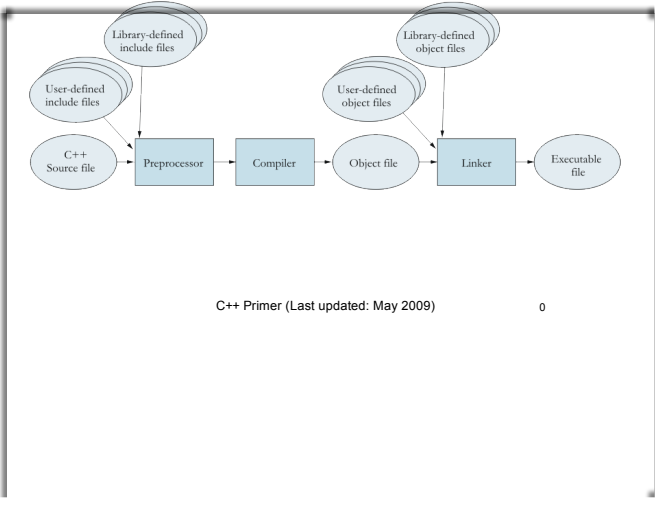

### Unix & C++

Unix commands are entered on the command line, after the ">" symbol. Common Unix commands include:

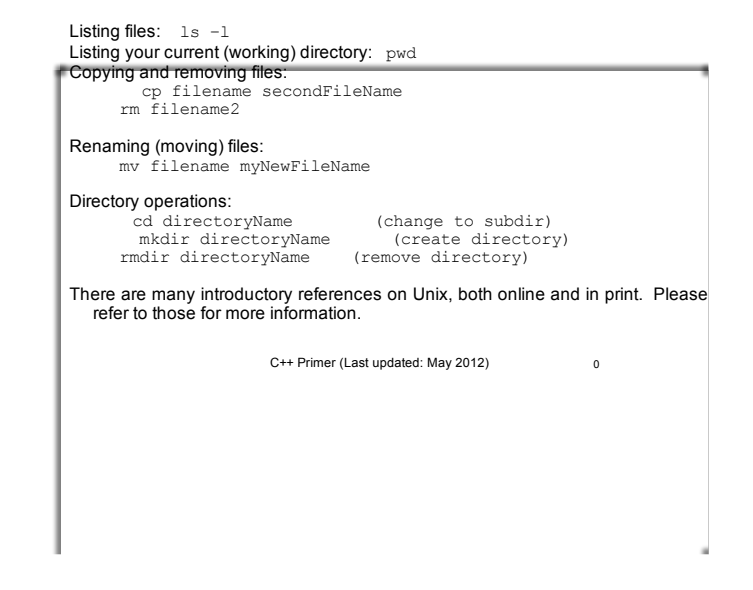

### The using Statement

- The line using namespace std; tells the compiler to make all names in the predefined namespace std available.
- The  $C++$  standard library is defined within this namespace.
- Incorporating the statement using namespace std;
	- is an easy way to get access to the standard library.
- $-$  But, it can lead to complications in larger programs.<br>  $C_{++}$  Primer (Last updated: May 2009)

#### C++ Primer (Last updated: May 2012) The using declaration After you are more familiar with  $C_{++}$ , instead of incorporating all names from a namespace into your program It is a better approach to incorporate only the names you are going to use. This is done with individual using declarations. using std::cin; using std::cout; using std::string; using std::getline; C++ Primer (Last updated: May 2009) The function main Each program must include a main function. This function is defined as follows: int main() { … } where the code for the function appears between the { and the }.

# The stream insertion operator

The statement:

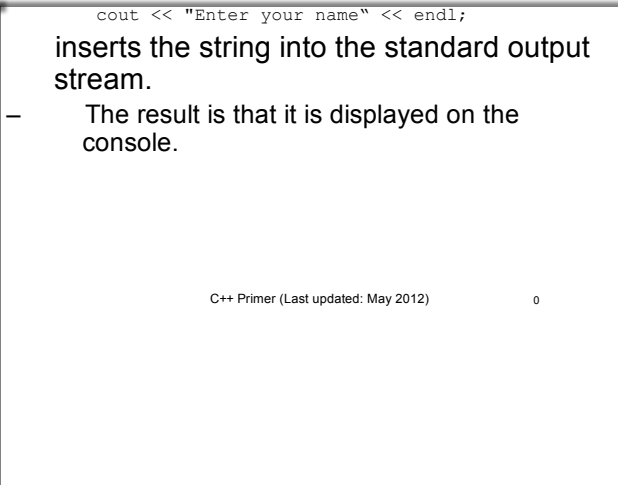

# The insertion operator again

• The statement:

cout  $<<$  "Hello "  $<<$  name  $<<$  " – welcome to  $C++\n$ "; outputs three strings to the console:

Hello the entered line - welcome to C++

If the characters John Doe were entered, the result would be Hello John Doe - welcome to C++

#### C++ Primer (Last updated: May 2009)

# The getline function

#### The statement

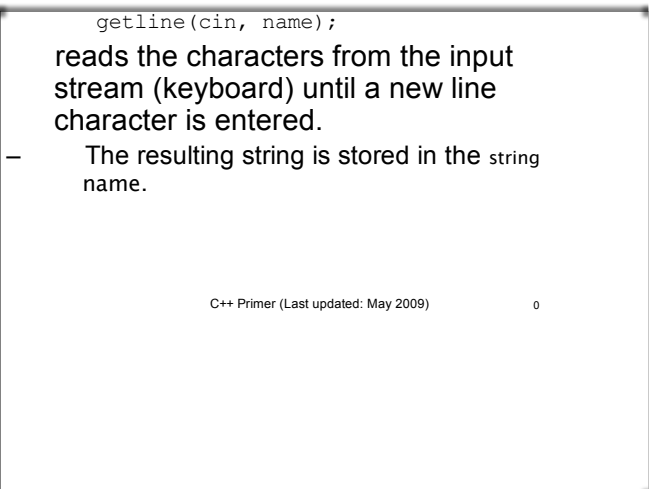

## Splicing Long Lines

- If a line ends with the character  $\setminus$  (or the trigraph sequence ??/)
- Then the following line is appended to this line and the result is considered a single line.

### **Comments**

- Same as Java (minus JavaDOC, but JavaDOC style comments can still be useful since other documentation generators recognize this format).  $/$ \*\*
- \* @param
- \* @pre
- \* @post
- \* @return

C++ Primer (Last updated: May 2012)

### Function Definition

#### Form:

• \*/ C++ Primer (Last updated: May 2009) <sup>0</sup> return-type function-name(parameter list) { function body } The parameter list is either empty, or a comma-separated list of the form: type-name parameter-name • Function definitions are generally placed in their own file, or related function definitions may be grouped into a single file.

### Function Declaration

- To use a function within a source file
- before its full definition it must be declared as a protoype.
- Form:

return-type function-name(parameter list);

 Within the parameter list, only the types of the parameters are required (the names are optional).

char min\_char(char, char);

C++ Primer (Last updated:Dec 2014)

### Common Errors:

syntax error

(look for a missing semi-colon)

undeclared function

(look for a misspelled keyword or a missing prototype) unterminated string (look for a missing quote)

undeclared identifier (declare the identifier's type)

parse error

(probably missing a brace (curly bracket): { or }

C++ Primer (Last updated: May 2009)

### Arrays

- In Java, an array is an object;
- In  $C/C++$  it is not.
- The elements of an array are all of the same type.
- The elements of an array are accessed by an index applied to the subscript operator.

array-name[index]

C++ Primer (Last updated: May 2012)

## Declaring an array

#### Form:

type-name array-name[size]; type-name array-name[] = {initialization list};

Examples: int scores[5]; string names $[] =$  {"Sally", "Jill", "Hal", "Rick"};

### Using braces and indentation

- There are several coding styles.
- The one used in this text is:
- Place  $a \in \{$  on the same line as the condition
- for an **if**, **while**, or **for** statement. – Indent each line of the controlled compound statement.
- Place the closing } on its own line, indented at the same level as the if, while, or for.
- For else conditions, use the form:
	- } else {

C++ Primer (Last updated: May 2009)

# Increment and Decrement

• Prefix:

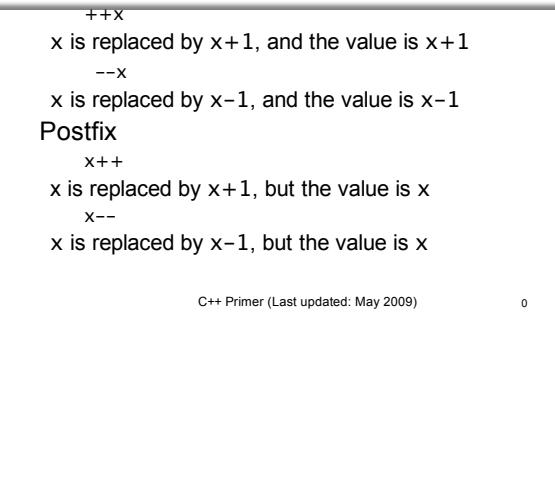

# Automatic Type Conversion

- If the operands are of different types, the following rules apply:
- If either operand is long double, convert the other to long double.
- If either operand is double, convert the other to double.
- If either operand is float, convert the other to float.
- Convert char and short to int
- If either operand is long, convert the other to long.

C++ Primer (Last updated: May 2009)

# String Constants

- The form "sequence of characters"
- where sequence of characters does not include '"' is called a string constant.
- Note escape sequences may appear in the sequence of characters.
- String constants are stored in the computer as arrays of characters followed by a  $'\0$ .

C++ Primer (Last updated: May 2009)

# Prefix and Postfix Increment (2)

• Assume that i has the value 3.

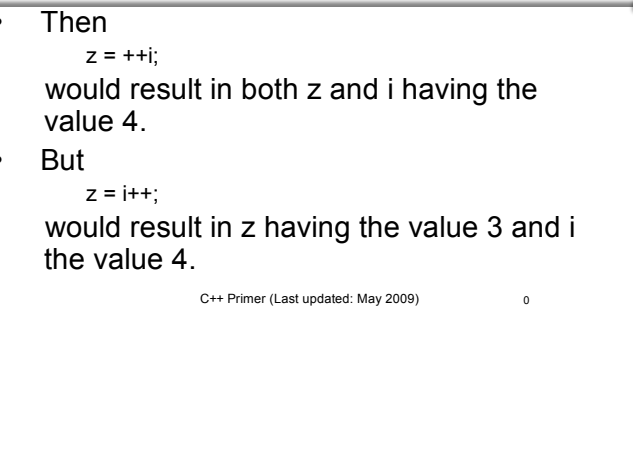

# Explicit Type Conversion

• An expression of one primitive type can be converted to another primitive type using the form:

new-type(expression)

- **Example** 
	- If  $i$  is an int and  $y$  a double  $i = int(y);$

will convert y to an int and store int into i.

- The statement:
- $i = y;$

 $\overline{m}$ essage.  $C_{++}$  Primer (Last updated: May 2009) will do the same thing, but may result in a warning

# The Conditional Operator

Form:

boolean-expression ? value1 : value2 If the boolean-exression is true, then the result is value1 otherwise it is value2.

In most cases the same effect can be achieved using the **if** statement.

C++ Primer (Last updated: May 2009)

### Objects, Pointers, References

- An object is an area of computer memory containing data of some kind.
- The kind of data is determined by the object's type.
- A type may be either
- A primitive type.
- A user-defined (class) type.
- For class types
	- Objects may be contained within other objects.

C++ Primer (Last updated: May 2009)

# Object Declaration

Form:

C++ Primer (Last updated: May 2009) type-name name; type-name name = initial-value; type-name name(argument-list); **Example** int i; string s = "Hello"; double  $x = 5.5$ ; double y(6.7); point p(x, y);

## **Pointers**

- A pointer is a variable that refers to an object, an array, or another pointer.
- A pointer contains the memory address of the object it points to.
- Example: double  $x = 5.1234$ ; double  $*px = 8x$ ;

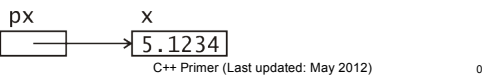

# Object Lifetimes

- Objects are created when they are declared. • Objects declared within the scope of a function
- are destroyed when the function is exited. Objects declared in a block (between  $\{$  and  $\})$ are destroyed when the block is exited.
- Objects declared outside the scope of a function (called global objects)
- Are created before main is called
- Are destroyed after main exits
- destroyed using the **delete** operator.<br><sub>0</sub> • Objects created using the **new** operator must be

### Pointer Declaration

#### • Form

// whitespace is ignored by the compiler, so... type-name\* pointer-variable; type-name\* pointer-variable = &object;

// are equivalent to...

type-name \*pointer-variable; type-name \*pointer-variable = &object;

### The dereferencing Operator

### The unary operator \* is the dereferencing

operator. It converts a pointer to the value pointed to. Example: \*px =  $1.2345$ ; // assuming px =  $8x$  as above Results in **DX**  $1.2345$ 

C++ Primer (Last updated: May 2012)

### Multiple Variables in one Declaration

The declaration:

double\* px, py; declares that px is a pointer-to-double, but py is a double.

• To declare multiple pointer variables in one declaration:

double \*px, \*py;

C++ Primer (Last updated: May 2009)

# The NULL pointer

- The null pointer is a pointer value that points to nothing.
- Internally the value of the null pointer is implementation defined.
- The literal constant 0 is converted to a null pointer. • Null pointers are converted to **false** when used in boolean expressions, and non-null pointers are converted
- to **true**. The macro NULL is defined in  $\lt$ cstddef > as:
- #define NULL 0
- Future versions of C++ will have a reserved-word for the null pointer literal.

C++ Primer (Last updated: May 2009)

# The new operator

- Pointers are not generally initialized using
- the address-of operator.
- The new operator will create an instance of an object and return the address. double\*  $px = new double;$

 $*px = 5.1234$ ;

C++ Primer (Last updated: May 2009)

## The delete operator

All objects that are dynamically created using the new operator must be destroyed using the delete operator.

delete pointer-variable;

- Note that pointer-variable must have been initialized by the new operator.
- Attempts to use delete on some other pointer value will probably cause a runtime error.

C++ Primer (Last updated: May 2009)

### Call by reference vs. value

- By default, functions are called by value.
- A copy of the arguments are made and stored into objects corresponding to the parameters.
- Any changes made to the parameter values do not affect the original argument objects.
- If a parameter is declared to be a reference type, then:
- The parameter variable is bound to the argument value.
- Any change made to the parameter value is made to the original argument object.

### Example of call by reference

void swap(int& x, int& y) {

int temp  $= x$ ;  $x = y$ ;  $y = temp;$ 

- }
- The statement:

swap(i, j);

 will result in the values stored in i and j to be exchanged.

C++ Primer (Last updated: May 2009)

# Example of const reference

C++ Primer (Last updated: May 2009) int count\_occurences(char c, const string& s) { int count  $= 0$ ; for (int i = 0; i < s.size(); i++) { if  $(c == s[i])$  count++; } return count; }

# Dynamically Allocated Arrays

- The new[] operator can be used to allocate an array.
- Form: new type-name[size] will allocate space for size objects of type typename and return a pointer to the first object.
- A declaration of the form:

pointer-variable = new type-name[size]; will initialize pointer-variable to point to the dynamically allocated array.

C++ Primer (Last updated: May 2012) The pointer-variable can then be used like an array variable.  $C^{++}$  Primer (Last updated: May 2012)

### Call by const reference

- Class types may occupy several storage locations in memory.
- Passing a class type object by value is inefficient.
- By declaring the parameter to be a const reference, function can access the value of the argument, but not change it.

C++ Primer (Last updated: May 2009)

Pointers and Arrays

C++ performs automatic conversion between array types and

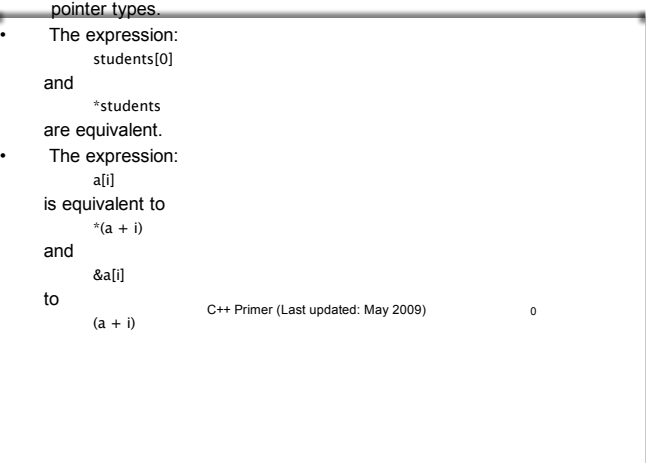

# The delete[] operator

- All dynamically allocated arrays must be destroyed using the delete[] operator.
- Form

delete[] pointer-variable;

 Note that pointer-variable must have been initialized using the new[] operator.

```
C++ Primer (Last updated: May 2009)
```
### Arrays as function arguments

- Arrays are passed as pointers to functions.
	- Function parameters may be declared either as pointers or arrays,
	- but the two are equivalent.
- Example: int find(int x[], int n, int target); int find(int\* x, int n, int target);
	- are equivalent.
- You can call this function with either an array or a pointer:
	- C++ Primer (Last updated: May 2012) 0 int loc = find(scores + 5, 5, 50); C++ Primer (Last updated: May 2009) <sup>0</sup> int loc = find(scores,  $10, 50$ );

### C-Strings

- The C programming language uses an array of char values terminated with the null character
	- $('0').$ Thus the constant "hello"

is stored as:

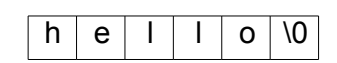

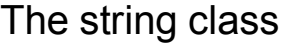

- The string class is defined in the header
- $\overline{\text{$ Using the string class allows us to manipulate string objects similar to objects of the primitive types. • Example:
	- string s1, s2;  $s1$  = "hello";
		- $s2 = s1 + "world"$

C++ Primer (Last updated: May 2009)

## The <iostream> header

- The header <iostream> declares the following pre-defined streams as global variables: istream cin; //input from standard input
	- ostream cout; //output to standard output ostream cerr; //output to the standard error
- Standard input is generally from the keyboard, but may be assigned to be from a file.
- Standard output and standard error are generally to the console, but may be assigned to a file.

C++ Primer (Last updated: May 2009)

# Input/Output Streams

• An input stream is a sequence of

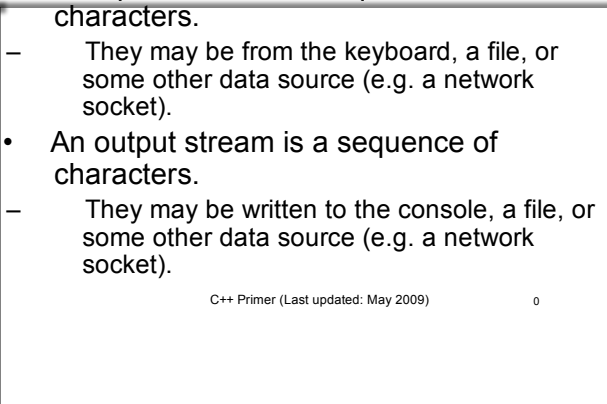

# The istream class

- The istream class performs input from input streams.
- It defines the extraction operator (>>) for the primitive types and the string class.

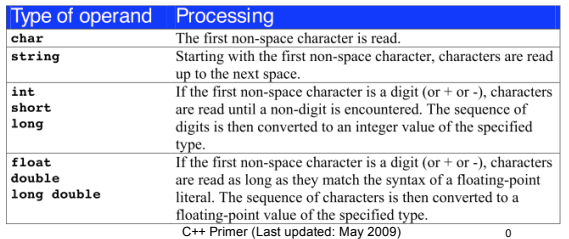

### Status Reporting Functions

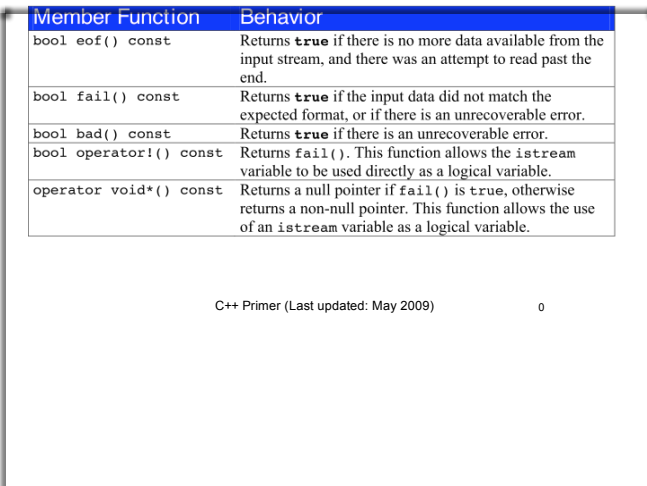

### The ostream class

The ostream class provides output to an output stream.

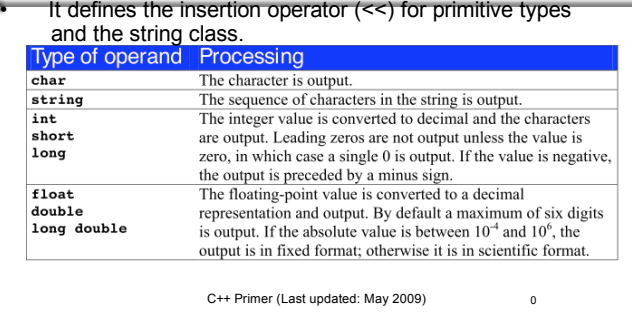

### Reading all input from a stream

int  $n = 0$ ;

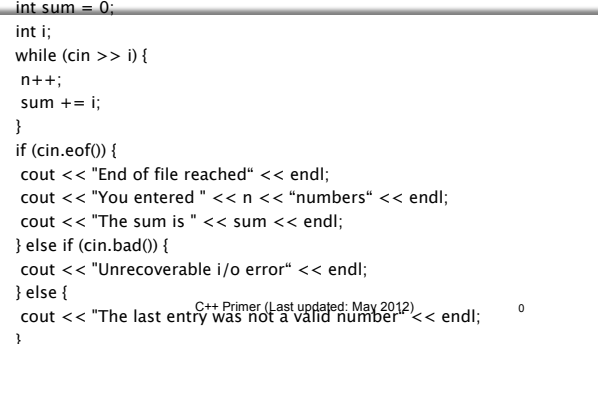

### Formatting Manipulators in <iostream>

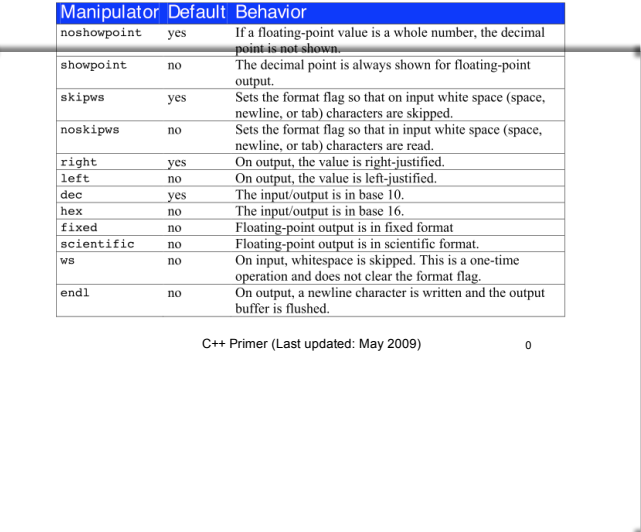

### I/O Manipulators in <iomanip>

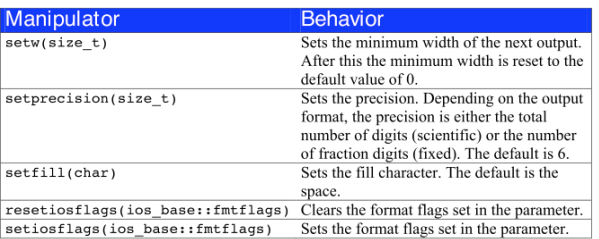

### Floating-point output format

- The default floating-point format is called general.
- If you set either fixed or scientific, then to get back to general format you must use the mainiplator call: resetiosflage(ios\_base::fixed | ios\_base::scientific)

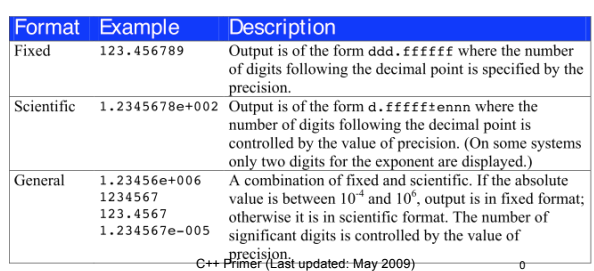

### File Streams

• The header <fstream> defines the classes

ifstream An istream associated with a file ofstream An ostream associated with a file

C++ Primer (Last updated: May 2009)

### Constructors and the open function

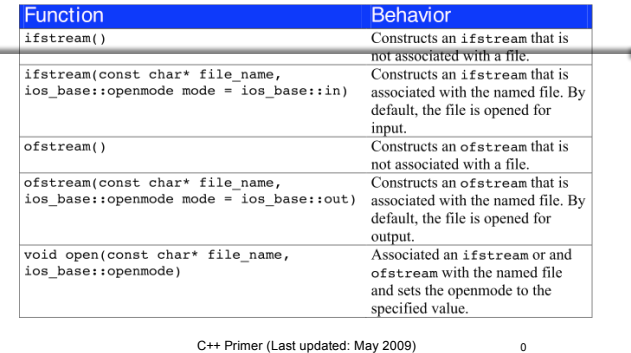

# Openmode Flags

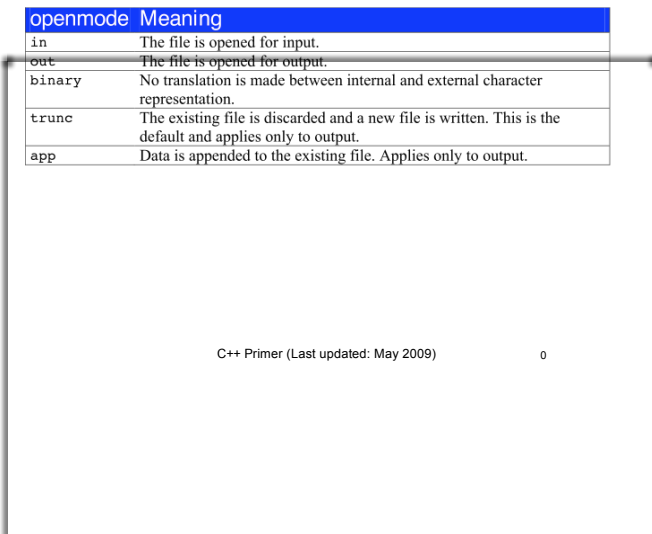

# Using an istringstream

• Assume that the string person\_data contains:

Doe, John 5/15/65

We want to split this into family\_name, given\_name, month, day, and year.

C++ Primer (Last updated: May 2009) istringstream in(person\_data); in >> family\_name >> given\_name; in >> month; // Read the month in >> c; // Skip the / character in >> day; // Read the day in >> c; // Skip the / character in >> year; // Read the year

# String Streams

- Defined in the header <sstream>
- Associates an istream or ostream with a string object.

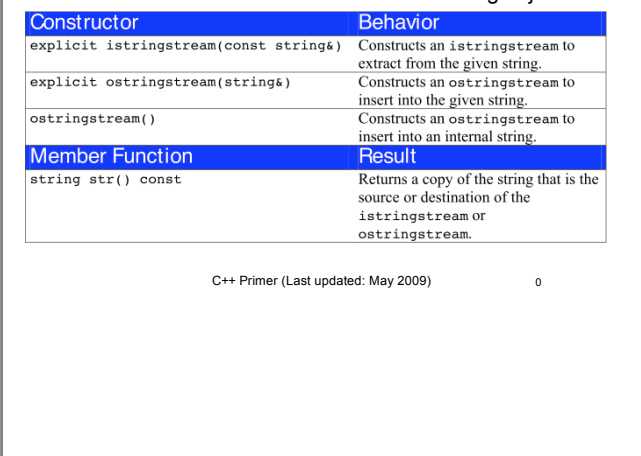

## Using an ostringstream

We want to construct the string person\_data from the component values.

ostringstream out; out << family\_name << ", " << given\_name << " "  $<<$  month  $<<$  "/"  $<<$  day  $<<$  "/"  $<<$  year; string person\_data = out.str();

### The #include Directive

The first two lines:

#include <iostream> #include <string>

 incorporate the declarations of the iostream and string libraries into the source code.

If your program is going to use a member of the standard library, the appropriate header file must be included at the beginning of the source code file.

C++ Primer (Last updated: May 2009)

# Using Conditional Compilation

- Some functions are defined to be used by both
- C and C++ programs. If a C/C++ compiler is compiling a program as a
- C++ program, then the macro \_\_cplusplus is defined. (Note the two \_ chars).
- Then the function would be declared as follows:

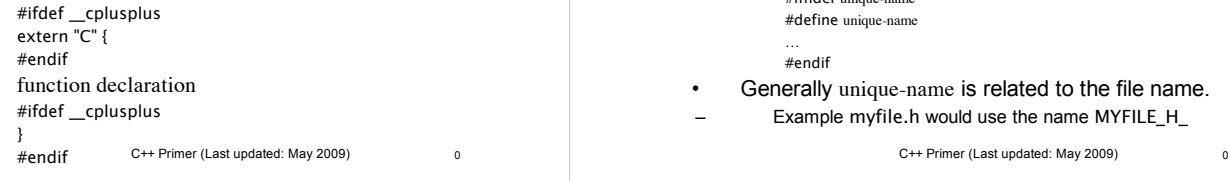

### More on #include directive

- The #include directive has two forms: #include <header>
- is reserved for standard library headers. #include "file-name"
- is used for user-defined include files.
- The convention is that user-defined include files will end with the extension .h.
- Note that the standard library headers do not end with .h.

C++ Primer (Last updated: May 2009)

# Conditional Compilation

```
• Forms:
```
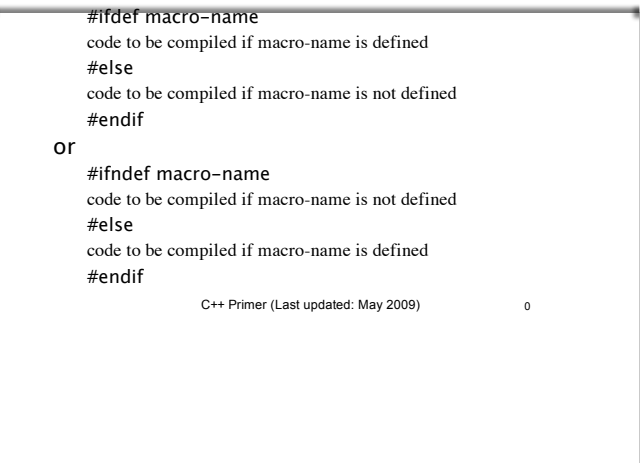

# Preventing Multiple Includes

- A header file may be included by another header file.
- The user of the header file may not know this and may include a duplicate.
- This may lead to a compile error.
- To prevent this, each include file should be structured as follows:

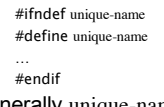

- Generally unique-name is related to the file name.
	- Example myfile.h would use the name MYFILE\_H\_